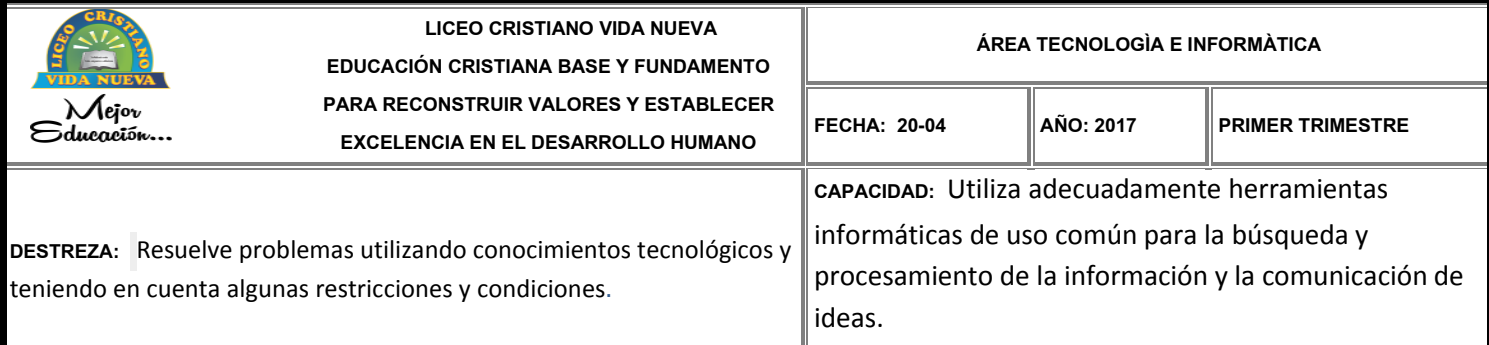

#### **ESTÁNDAR:**

RECONOZCO LAS CAUSAS Y LOS EFECTOS SOCIALES, ECONÓMICOS Y CULTURALES DE LOS DESARROLLOS TECNOLÓGICOS Y ACTÚO EN CONSECUENCIA, DE MANERA ÉTICA Y RESPONSABLE.

## **TALLER DE NIVELACIÓN DEL ÁREA TECNOLOGÍA E INFORMÁTICA**

**1.** Presentar en un **Blogger virtual (Blogger.com)** con título de entrada "**Ciencia y Tecnología en la edad moderna**" el tema "**LA REVOLUCIÓN INDUSTRIAL**". Realizar una introducción de veinte (20) renglones. En la misma entrada subir Diseño de Diapositivas en PowerPoint con el mismo tema. *Las diapositivas deben ser de su propia autoría. Copias bajadas de internet anulan la nota automáticamente.*

# **2. TALLER ARITMÉTICA BINARIA. RESOLVER EN EL CUADERNO DE INFORMÁTICA. a. Conversión de binarios**

Convertir a binarios 5 edades de familiares cercanos. Utilizando únicamente el año de nacimiento de cada uno de ellos.

**b.** Comprobar las conversiones binarias realizadas y convertirlas a decimales.

#### **3. RESOLVER SUMAS BINARIAS**

- a. 1101+1101+1101+1101+1101
- b. 111001+111001+111001+111001
- c. 111+111+111+111+111+111
- d. 111001111001+1100001101
- e. 1001111100111+1011001101

### **4. RESOLVER RESTAS BINARIAS:**

a. 111001-100110

- b. 111111-1110
- c. 10101110-1010101
- d. 1111010110-11010101
- e. 10101010101010-101010

#### **5. RESOLVER MULTIPLICACIONES BINARIAS:**

- a. 11111011\*1111
- b. 10101111\*111
- c.10000111010\*1011
- d. 11100011100\*1100
- e. 1010000011\*110